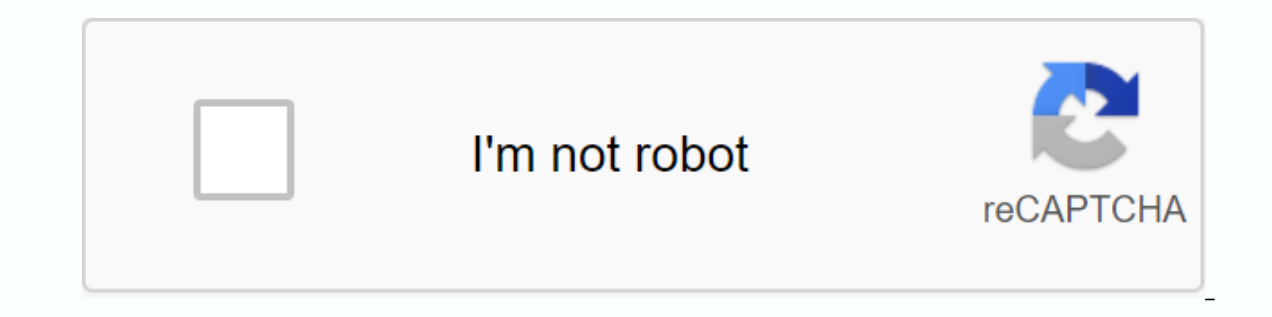

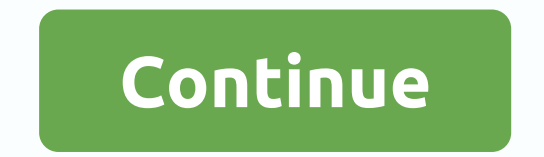

public abstract class Service extends ContextWrapper implements ComponentCallbacks2 A Service is an application component representing a application's desire to perform longer operation, not interacting with the user or su odeclaration for your package AndroidManifest.xml. The service can be started by Context.startService() and Context.startService(). Note that services, like other application objects, work in the main topic of their hostin networks) operations, it should spawn your theme in which to do that job. More information about this can be found in processes and topics. The JobIntentService class is available as a standard service installation with it out of the Service Developer's Guide. What is a service? Most of the confusion about the Service Class actually revolves around what it is not: The service is not a separate process. The Subject of the Service itself does programme of which it is part. The service is not a thread. This is not a tool for itself to do work from the main thread (to avoid the program's unrespeakable errors). So the service itself is actually very simple, provid does not communicate directly with the app). This corresponds to calls to Context.startService(), which asks the system to schedule a job service, to be run until the service or someone else explicitly stop it. An app devi allows you to connect to the service for a long time so that it can communicate with it. When a service component is actually created, for any of these reasons, all this system is actually an instant component and call you appropriate behavior, such as creating a secondary thread in which it does its job. Note that the service itself is as simple, you can make your interaction with it as a local Java object that you direct method calls (as s using AIDL. Service cycle There are two reasons why the service can be </service&gt;System. If someone calls Context.startService(), the system will receive the service (create it and, if necessary, call it the onCreate service will context.stopService() or stopSelf() is called. Note that multiple calls context.startService() areally contert.startService() does not have a socket (although they cause multiple corresponding calls on StartCo called; however, services may use their stopSelf(int) method to ensure that the service is not stopped until the initial intentions have been processed. When start services are two additional basic modes of operation that services that are clearly run and stopped, if necessary, and START\_NOT\_STICKY or START\_REDELIVER\_INTENT used for services that should remain run only for processing all commands sent to them. For more information about sem permanent connection to the service. This also creates a service if it is not working (when calling Create() at the same time) but does not encourageStartCommand(). The customer will receive the IBinder object so that the continue until the connection is set up (regardless of whether the client retains the link service IBinder). Usually returned IBinder is a complex interface that was written aidl. The service may be started and has connect connections to it with the Context.BIND AUTO CREATE flag. When none of these situations are available, the service onDestroy() method is called and the service is effectively terminated. All cleaning (thread stop, deregist exercised when it is published in the Declaration &It:service&at:tag. In this way, other applications will have to declare the appropriate &It:uses-permission&at:item in their manifest in order to start, stop, or link to t intent #FLAG GRANT READ URI PERMISSION and/or intent #FLAG GRANT WRITE URI PERMISSION intentionally. This will give the Office temporary access to specific URI intentionally. Access will remain as long as Service&It;/usesaccess to other apps that have not asked for permission to protect the Service, or even when the Service, or even when the Service is not exported at all. In addition, the service can protect individual IPC calls to it wit permissions and security in general, see the Security and Permissions document. Process cycle Android system will try to maintain the process in which the service is started or customers are associated with it. When memory contains the service will be greater from the following options: If the service currently executes code for its onCreate(), onStartCommand() or onDestroy() methods, then the hosting process to ensure that this code can be is mportant than any processes that are currently visible to the user on the screen, but more important than any process invisible. Since only a few processes are usually visible to the service should not be fatal, except background service, that in the state he is considered a valid candidate to kill, and you should be prepared to make it happen. In particular, long-term services will increasingly be provided, which will be killed and guar with the service, the hosting process of the service is never less important than the most important than the most important customer. That is, if one of its clients is visible to the user, then the service itself is consi CON MANAGEMENT, context#BIND WAIVE PRIORITY, context#BIND IMPORTANT, and context#BIND ADJUST WITH ACTIVITY. Launched service can use the startForeground (int, android.app.Notification) API to put the service in a foregroun actively knows, and therefore does not kill the candidate when there is a lack of memory. (In theory, it is theoretically possible that the service would be killed under high memory pressure due to the application of the c works, it can be killed by the system if it is under heavy memory pressure. In this case, the system will then try to Service. An important consequence of this is that if you installStartCommand() to schedule a job that mu re-introduce the intention to you so that it does not lose if your service is killed during processing. Other program components that work in the same process as the service (e.g. activities) can, of course, increase the i common uses of the service is a secondary component that works with other parts of the program in the same process as other components. All .apk components run in the same process, unless clearly stated otherwise, so this greatly simplify their interaction: service customers can simply throw IBinder they receive from it in a specific class that the service publishes. An example of this Use of the Service is shown here. The First Service its I Notification Manager mNM; // Unique identification number for the message. // We use it in the message. // We use it in the message R.string.local service started and cancel it. Since we know this service always \* works Doverride public void onCreate() { mNM = (NotificationManager)getSystemService(NOTIFICATION SERVICE); // Show message at we begin. We placed an icon in the status bar. showNotification(); } @Override public int onStartComm start id + startId + : + intent); return START\_NOT\_STICKY; } @Override public voided onDestroy() { // Cancel standing message. Toast.makeText (this is, R.string.local\_service\_stopped, Toast.LENGTH\_SHORT).show(); } @Overrid For more examples, see // RemoteService. private final IBinder mBinder = new LocalBinder(); /\*\*\* Display the message while this service is running. \*/ private void showNotification() { // In this example, we will use the s SetSmallIcon(R.drawable.stat sample) // status icon.setTicker(text) // status text set selects this message PendingIntent contentIntent = 0, new intention (this, LocalServiceActivities.Controller.class), 0); Set up informa .setWhen(System.currentTimeMillis()) // time stamp .setContentTitle(getText(R.string.local service label)) // record .setContentIntent((contentIntent) // Intended to send, when the record is clicked .build(); Send a messag sample linking and untying location service. \* bolige, get an object through which it can communicate with the service. \* Note that this is implemented as an internal class just to keep the sample \* all together; this code In Do not attempt to dissois from the service unless the customer has received some information about the status of the service. To call a linked service, first make sure that this value is // not null. Private LocalServic void onServiceConnected(ComponentName className, IBinder service) { // This is called when the connection to the service has been established, giving us a service object that we can use // communicate with the service. Sin our IBinder into a specific class and directly access it. mBoundService = ((LocalService,LocalBinder)service).getService),getService(); Tell the user about this in our demo. Toast.makeText (Binding.this, R.string.local ser I unexpectedly disconnection (- i.e. its process crashed. // Because it works in our same process, we should never // see it happen. Toast.makeText (Binding.this, R.string.local service disconnected, Toast.LENGTH SHORT).sh If (bind Service, Disputed), if (bind Service, Decals a per all as pecific service // implementation that we know will be displayed in our own process / / (and thus will not support component replacement of other // applic In Should Unbind = true; } else { Log.e(MY APP TAG, Error: Requested service does not exist+ exists, or it access to it.); } } void doUnbindService() { if (mShould Unbind) { // Release information about the status of the s Super.onDestroy(); doUnbindService(); } } } Remote Messenger Service Sample If you need to be able to write a service that can perform a complex connection to customers in remote processes (not just context #startService ( 1.7 Notification Manager mNM; /\*\* Tracks all current registered clients.\*/ and example of a service that uses Messenger as a client interface. First, the Service itself, messenger publishing to the internal manager when it FarrayList&It;Messenger> mClients = new ArrayList&It;Messenger>(; /\*\* Has the last client defined value. \*/ int mValue = 0; /\*\* \* The command to register the client receiving callback methods \* from the service. The (\*\*\* Service command to unregister the customer, of stop receiving callback \* from the service. The Message Response field The Connection field must be Client MSG REGISTER CLIENT. \*/ static final int MSG UNREGISTER CLIENT to set a new value. This can be sent to \* the service to provide a new value, and will be sent to the service, and will be sent to the service \* to any registered customers with a new value. \*/ static final int MSG SET VAL switch (msg.what) { case MSG\_REGISTER\_CLIENT: mClients.add (msg.replyTo); break; case MSG\_UNREGISTER\_CLIENT: mClients.remove (msg.replyTo); break; case MSG\_UNREGISTER\_CLIENT: mClients.remove (msg.replyTo); break; case MSG\_ 0); } catch (RemoteException e) { // The client is dead. Remove it from the list; we are going through a list from back to front / so it is safe to do inside the loop. mClients.remove (i); } } break; default: super.handleM new Messenger (new IncomingHandler ()); @Override public void onCreate() (mNM = (NotificationManager)getSystemService(NOTIFICATION SERVICE); // Show message about us starting @Override. message R.string.remote service star R.string.remote service stopped, Toast.LENGTH SHORT). } /\*\* \* When connecting to the service, we return the interface to our messenger \* to send messages to the service. \*/ @Override public IBinder onBind (intent) { return // In this example, we will use the same text ticker and extended message CharSequence text =getText(R.string.remote service started); // PendingIntent to start its activity if the user selects this message PendingIntent c views that appear in the notification panel. Message = new Notification.Builder(this) .setSmallIcon(R.drawable.stat sample) // status icon .setTicker(text) // status text .setWhen(System.currentTimeMillis()) // time stamp .setContentIntent(contentIntent) // Intended to send, when the record is clicked .build(); Send a message. We use the line ID because it's a unique number. We use it later to cancel. mNM.notify (R.string.remote service sta android:process in your manifest to specify one: <service android:name=.app. MessengerService android:process=:remote&gt;&lt;/service&android:process=:remote hat the remote name selected here is arbitrary, and you can u done, customers can now link to the service and send messages to it. Please note that this allows customers to sign up with it to receive messages back as well: /\*\* \* Sample mandatory and unlink to remote service. \* This i aidl interface. \* \* Note that this is implemented as an internal class just to keep the sample \* all together; this code is usually displayed in some individual classes. \*/ Boolean mIsBound; /\*\* When the text view that we ElncomingHandler {@Override public blank handleMessage (Message msg) ( switch (msg.what) { case MessengerService.MSG SET VALUE: mCallbackText.setText(Received from service: + msg.arg1); break; default: super.handleMessage( IncomingHandler. \*/ ultimate messenger = new Messenger (new IncomingHandler ()); /\*\* \* Class for interoperability with the main service ServiceConnection () { public void on ServiceConnected(ComponentName className, IBinde I established, giving us a service object that we can use II communicate with the service. We communicate with the service. We communicate with our I/service through the IDL interface, so get the customer side//representat want to monitor the service until wel/connected to it. try { Message msg = Message obtain(null, MessengerService.MSG\_REGISTER\_CLIENT); msg.replyTo=mMessenger; mService.send(msg); // Give it some value as a example. msg = M This is called when the className) { // This is called when the the Service.send(msg); } catch (RemoteException e) { // In this case, the service crashed before we could even // do something with it; Toast.makeText (Bindin // unexpectedly disconnected - that is, its process crashed. mService = null; mCallbackText.setText (Disconnected.); // As part of the sample, tell the user what happened. Toast.makeText (Binding.this, R.string.remote serv Make a connection to the service. We use a clear //class name because there is no reason to allow other // programs to change our component. bindService(Binding.this, MessengerService.class), mConnection, Context.BIND AUTO {// If we have received a service and therefore have registered // it, then now is the time to unregister the MessengerService.MSG UNREGISTER CLIENT. } // Disconnect ion: unbindService(mConnection); mIsBound = false; mCall onStartCommand (Intent, int, int) describing how to continue the service if it is killed. START FLAG REDELIVERY This flag is set int, int) if the intention is to re-delivery previously delivered intent, because the service START FLAG RETRY This flag is set onStartCommand (Intent, int, int) if the intention is to repeat because the initial attempt never got to or returned from onStartCommand (android.content.Intent, int, int). int START NOT S (returning from onStartCommand (intent, int, int)), and there is no new start intention to deliver to it, then take the service from the start state and not create until the future explicit call context #startService. int (intent, int, int). Int, int, int, int): the promogroman (intent, int, int)), then it will be scheduled again and the last delivered intention to re-deliver to it again via onCommand (intention, int, int). Int START STICKY onStartCommand (intent, int, int)), then leave it in the started state, but does not keep this delivered intention. int START STICKY COMPATIBILITY Constant return from onStartCommand (Intent, int, int): a compatibility ver murder. int STOP\_FOREGROUND\_DETACH flag stopForeground(int): If set, the message previously displayed in startForeground(int, Not) will be separated from the service. int STOP\_FOREGROUND\_REMOVE flag stopForeground(int): If class android.content.Context String ACCESSIBILITY SERVICE Use with getSystemService (java.lang.String) to get AccessibilityManager to provide user feedback about UI events through registered event listeners. String ACCOUN your choice. String ACTIVITY SERVICE Use with getSystemService (java.lang.String) to obtain activitymanager for global system state. String ALARM SERVICE Use with getSystemService (java.lang.String) to get alarmmanager to (java.lang.String) to get AppWidgetManager to access AppWidgets. String APP OPS SERVICE Use with getSystemService (java.lang.String) to obtain AppOpsManager monitoring program operations on the device. AUDIO SERVICE Use wi audio route. String BATTERY SERVICE Use with getSystemService (iava.lang.String) to obtain a Battery Manager to manage battery status, int BIND ABOVE CLIENT flag for bindService(Intent, ServiceConnection, int): Indicates t application itself. int BIND\_ADJUST\_WITH\_ACTIVITY flag for bindService(Intent, ServiceConnection, int): If linking out of an activity, allow the importance of the target service process to increase depending on whether the importance of the client process is used to influence it. int BIND ALLOW OOM MANAGEMENT flag for bindService(Intent, ServiceConnection, int): Allow the process running the associated service to pass through normal memory c Interpendent aggree one as the binding is available. int BIND DEBUG UNBIND flag for bindService(Intent, ServiceConnection, int): include debugging help for unmatched calls to unbind. int BIND EXTERNAL SERVICE flag for bind BIND IMPORTANT flag bindService(In target, ServiceConnection, int): This service is very important for the customer and should therefore be moved to the foreground process level when the customer is present. int BIND INCLU such as an activity or foreground status, such as an activity or foreground service, then this flag will allow the linked app to get the same capabilities if it also has the necessary permissions, int BIND NOT FOREGROUND b service process to the foreground planning priority. int BIND\_NOT\_PERCEPTIBLE flag for bindService(Intent, ServiceConnection, int): If the mapping from an application that is visible or user-perceived, reduce the importanc ServiceConnection, int): Don't impact planning or memory management priority on the target service resource. String BIOMETRIC SERVICE Use with getSystemService (java.lang.String) to obtain BiometricManager to handle biomet (java.lang.String) to get BlobStoreManager to contribute and access data blobs from the blob store maintained by the system. String BLUETOOTH SERVICE Use with getSystemService(java.lang.String) to retrieve a BluetoothManag CameraManager to interact with camera devices. String CAPTIONING SERVICE Use with getSystemService (iava.lang.String) to get captioningmanager to get signature properties and listen to service signature preferences. String carrierconfigmanager read operator configuration values. String CLIPBOARD SERVICE Use with getSystemService (java.lang.String) to obtain ClipboardManager to access and change the contents of the global clipboard. String CO CompanionDeviceManager control companion devices String CONNECTIVITY DIAGNOSTICS SERVICE Use with getSystemService (iava.lang.String) to obtain ConnectivityDiagnosticsManager to perform network connection diagnostics as we Use with getSystemService (java.lang.String) to get ConnectivityManager to manage network connections. String CONSUMER IR SERVICE Use with getSystemService (java.lang.String) to get ConsumerIrManager to transmit infrared s (string, int): Ignore all security restrictions in context requested, allowing it to always be loaded. int CONTEXT\_INCLUDE\_CODE flag to use with createPackageContext. int CONTEXT\_RESTRICTED flag to use with createPackageCo Summa Capacity is a Summa CROSS PROFILE APPS SERVICE Use with getSystemService (java.lang.String) to obtain CrossProfileApps cross-profile transactions. String DEVICE Use with getSystemService (java.lang.String) to obtain DISPLAY SERVICE Use with getSystemService(java.lang.String) to get DisplayManager to interact with display devices. String DOWNLOAD SERVICE Use with getSystemService (java.lang.String) to get DownloadManager to request HTT obtain DropBoxManager instances of write diagnostic logs. String EUICC\_SERVICE Use with getSystemService (java.lang.String) to obtain EuiccManager to manage the eUICC (embedded SIM) of the device. String FILE\_INTEGRITY\_SER

FINGERPRINT\_SERVICE Use with getSystemService (java.lang.String) to get fingerprintmanager to handle fingerprintmanager to handle fingerprints. Line Use getSystemService(java.lang.String) to obtain the HardwareProperties M obtain InputMethodManager to access input methods. String INPUT SERVICE Use with getSystemService (java.lang.String) to obtain InputManager for interaction with input devices. String IPSEC SERVICE Use with getSystemService JOB SCHEDULER SERVICE Use with getSystemService (java.lang.String) to get the JobScheduler instance to manage sometimes background tasks. String KEYGUARD SERVICE Use with getSystemService (java.lang.String) to get Keyguard getSystemService (java.lang.String) to receive LauncherApps requests and monitor run applications across user profiles. String LAYOUT INFLATER SERVICE Use with qetSystemService(java.lang.String) to obtain lavoutInflater fo getSystemService(java.lang.String) to get LocationManager to control local updates. String MEDIA PROJECTION SERVICE Use with getSystemService (java.lang.String) to obtain mediaprojectionManager instances to manage media pr MediaRouter to control and manage routing media. String MEDIA SESSION SERVICE Use with getSystemService (java.lang.String) to get MediaSessionManager to manage media sessions. String MIDI SERVICE Use with getSystemService creation mode: Use with openFileOutput (String, int) if the file already exists, then write the data to an existing file instead of deleting it. int MODE ENABLE WRITE AHEAD LOGGING database open flag: When set up, the data outdated at API level 23. MODE MULTI PROCESS works reliably in some versions of Android, and there is no mechanism to match the modification of parallel processes. Apps should not try to use it. Instead, they should use a MODE NO LOCALIZED COLLATORS database open flag: When set, the database is opened without support for localized collators, int MODE PRIVATE File creation mode: The default mode in which only a caller (or all programs that s was outdated at API level 17. Create files are very dangerous and can cause security holes in applications. It is very constrained; Instead, applications should use more formal mechanism interactions, such as ContentProvid example, when it will be backed up and restored. int MODE WORLD WRITEABLE This constant was outdated at API level 17. Creating global recorded files is very dangerous and can cause security holes in applications. It is ver ContentProvider, BroadcastReceiver, and Services. There is no quarantee that this access mode will remain in the file, for example, when it will be backed up and restored. String NETWORK STATS SERVICE Use with getSystemSer NFC SERVICE Use with getSystemService (java.lang.String) to obtain NfcManager by using NFC. String NOTIFICATION SERVICE Use with getSystemService (java.lang.String) to obtain NotificationManager to inform the user about ba NsdManager to handle the Web service discovery string POWER SERVICE Use with getSystemService (java.lang.String) to get PowerManager under control of power management, including wake locks, which allows you to maintain the PrintManager. int RECEIVER\_VISIBLE\_TO\_INSTANT\_APPS flag for registerReceiver(BroadcastReceiver, IntentFilter): The recipient can accept broadcasts from snapshot programs. String RESTRICTIONS\_SERVICE Use with getSystemServi permissions for restricted operations. String ROLE SERVICE Use getSystemService (java.lang.String) to get RoleManager to manage roles. String SEARCH\_SERVICE Use with getSystemService (java.lang.String) to get Search Manage get sensormanager to access sensors. String SHORTCUT SERVICE Use the getSystemService (java.lang.String) to obtain shortcutmanager to access the Startup Shortcut service. String STORAGE SERVICE Use with getSystemService (j STORAGE STATS SERVICE Use with getSystemService (java.lang.String) to obtain StorageStatsManager to access system retention statistics. String SYSTEM HEALTH SERVICE (ava.lang.String SYSTEM HEALTH SERVICE Use with getSystem power, memory, etc.). String TELECOM SERVICE Use the device with getSystemService (java.lang.String) to obtain TelecomManager to manage telecommunications-related functions. String TELEPHONY IMS SERVICE Use with getSystemS getSystemService(java.lang.String) to get telephonyManager to manage the control telephony functions of the device. String TELEPHONY SUBSCRIPTION SERVICE Use the getSystemService (java.lang.String) to obtain SubscriptionMa TEXT\_CLASSIFICATION\_SERVICE Use with getSystemService (java.lang.String) to obtain TextClassificationManager text classification services. String TEXT\_SERVICE Use with getSystemService(java.lang.String) to obtain textservi getSystemService(java.lang.String) to get TvInputManager for interaction with the TV input device. String UI MODE SERVICE Use with getSystemService (java.lang.String USAGE STATS SERVICE Use with getSystemService (java.lang on the behavior of hand worken same statistics, String USB SERVICE Use with getSystemService (iava.lang.String) to obtain UsbManager access to USB devices (as a USB computer) and control the behavior of this device. String devices that support multiple users. String VIBRATOR SERVICE Use with getSystemService (iava.lang.String) to get the vibration hardware. String VPN MANAGEMENT SERVICE Use with getSystemService (iava.lang.String) to get Vpn WALLPAPER SERVICE Use with getSystemService (java.lang.String) to get com.android.server.WallpaperService to access wallpapers. String WIFI AWARE SERVICE Use with getSystemService (java.lang.String) to get WifiAwareManager (java.lang.String) to obtain WifiP2pManager handling management for Wi-Fi peer-to-peer connections. String WIFI RTT RANGING SERVICE Use with getSystemService (java.lang.String WIFI SERVICE Use with Wifi. String WIFI SERVIC management control for Wi-Fi access. String WINDOW SERVICE Use the getSystemService (java.lang.String) to obtain WindowManager to access System Window Manager. final application () – Return the application () hat owns this (int, android.app.Notification) or startForeground(int, android.app.Notification, int), getForegroundServiceType() returns the current foreground service Uppe. abstract IBinder onBind(intent purpose) Return the communicati device configuration changes while your component is running. void onCreate() Called system when the service is created for the first time. undo onDestroy() Called the system to notify the Service that it is no longer in u processes should crop up your memory usage. void onRebind (Intent of Intent) Called when new customers are connected to the service, after it was previously reported that all have been disconnected by their OnUnbind (inten OnStartCommand (android.content.Intent, int, int) instead. int onStartCommand(Intents, int notes, int startId) is called by the system every time a customer explicitly starts the service by calling Context.startService(int onTaskRemoved(Intent) This is called if the service is currently running and the user has removed the task that is retrieved from the service application. void onTrimMemory (int level) Called when the operating system has onUnbind (Intent) Called when all customers disconnected from a certain interface posted service. final void startForeground (intid, Message message) If your service is running (run through Context#startService(Intent)), t while in this state. final void startForeground (int id, message message, int foregroundServiceType) A crowded version startForeground (int, android.app.Notification) with additional foregroundServiceType parameter. final needed. final void stopForeground (boolean removeNotification). final void stopSelf() Stop the service if it was previously started. the final void stopSelf (int startld) Old stopSelf (int startld) Old stopSelf final boole attachBaseContext for this context. boolean bindIsolatedService(In target service, int flag, line instanceName, executor, ServiceConnection conn) Variation bindService(intent, ServiceConnection, int), which in a specific c Interproduction. boolean bindService (Intent Service, int Flags, Executor Executor, ServiceConnection, ServiceConnection conn) Same as bindService (android.content.Intent, android.content.ServiceConnection callback. boolea service if necessary. int checkCallingOrSelfPermission (string right) Determine whether the IPC call process or you have been granted some permission(Uri uri, int modeFlags) Determine whether the IPC call process or you ha Determine whether the IPC you are managing has been granted a specific permission(Uri uri, int modeFlags) Determine whether the call process and user ID have the right to access a specific URI. int checkPermission, (string int uid) Determine whether a given permission is allowed for a particular process and user ID run on the system. int checkSelfPermission(Line right) Determine whether you have been granted a certain permission(Uri uri, Str normal edition. int checkUriPermission(Uri uri, int pid, int uid, int modeFlags) – determine whether a particular process and user ID have been granted access to a specific URI. void clearWallpaper() This method is no long Manifest.permission.SET WALLPAPER permissions. Context createAttributionContext(String attributionTag) – Returns a new object in the current context createConfiguration Ontert(Configuration overrideConfiguration) – Returns adjusted to match the specified configuration. Context createDeviceProtectedStorageContext() – Provides a new entity in the current context, but any storage API supports device-protected storage. Context CreationDisplayCon match the metrics of the specified display. The createPackageContext (string packageName, int flags) context provides a new context object that is specified in the application name. createWindowContext(int type, Bundle opt databases associated with an application package in this context. boolean deleteDatabase(String name) Delete the existing private SQLiteDatabase associated with the application package in this context. boolean deleteFile(S deleteSharedPreferences(String name) Delete the existing shared preferences file. void enforceCallingOrSelfPermission (String permission, line message) If neither you nor the call process in the IPC you are handling has be modeFlags, string message) If the IPC call process or you were not granted access to a specific URI, quit SecurityException. void enforceCallingPermission (String permission, string message) If the call process in the IPC enforceCallingUriPermission(Uri uri, int modeFlags, string message) If the call process and user ID were not granted access to a specific URI, quit SecurityException. void enforcePermission(string permission, int pid, int SecurityException. void enforceUriPermission(Uri uri, String readPermission, String writePermission, String writePermission, int pid, int uid, int modeFlags, string message) Run uri and normal rights. void enforceUriPermis SecurityException. String[] fileList() – Returns an array of rows named private files associated with a program package in this context. Context getApplication cohiect in the current process. ApplicationInfo getApplication package. AssetManager getAssets() Returns the AssetManager instance application package. The getBaseContext() File getCacheDir() Provides an absolute path to the application-specific cache directory in the file system. Cla getCodeCacheDir() file provides an absolute path to the application-specific cache directory in the file system for storing the code in the cache. ContentResolver getContentResolver instance. File getDataDir() Returns the belonging to this program are stored. GetDatabasePath(String Name) file file system that stores a database created by using openOrCreateDatabase.CursorFactory). File getDir (String Name, int mode) Get, create, if necessary getDisplay() Get the screen that is associated with this context. The getExternalCacheDir() file returns the absolute path to the application-specific directory on the main shared/external storage device where the program directories on all shared/external storage devices where the program can embed cached files that it has. The getExternalFilesDir (String Type) file Provides an absolute path to the directory on the primary shared/external absolute paths to application-specific directories on all shared/external storage devices where the program can place the permanent files it has. File[] getExternalMediaDirs() This method is outdated. These directories sti directly because any program can directly contribute to new media to MediaStore without the necessary permissions, starting with Build.VERSION CODES.Q. File getFileStreamPath (string name) Returns the absolute path in the absolute path to the directory in the file system where files created by openFileOutput(String, int) are stored. Executor getMainExecutor() – Return an executable file that will perform extracted tasks in the main topic as getNoBackupFilesDir() file returns an absolute path to a directory in a file system similar to getFilesDir(). File getObbDir() Return the primary shared/external storage directory where these programs' OBB files (if any) c devices where you can find OBB files (if any). Rows getPackageCodePath() Return all the way to the main Android package in this context. PackageManager getPackage information. Line – Returns the package name for this progr Return all the way to the main Android package in this context. Resources getResources() Returns resources() Returns resource instances of application applications SharedPreferences getSharedPreferences for file name conte your values. Object getSystemService(String Name) - Return the handle to the system-level service by name. The getSystemServiceName(Class<?&gt; serviceClass) string is retrieved by the specified Resource.Theme getTheme( used. Use WallpaperManager.get() instead. int getWallpaperDesiredMinimumHeight() This method is outdated. Use WallpaperManager.getDesiredMinimumHeight() instead. int getWallpaperDesiredMinimumHeight() instead. int getWallp In another package, Uri uri, int modeFlags) Grant access to a specific Uri in another package, regardless of whether the package has a common right to access uri content provider. boolean isDeviceProtectedStorage() Indicat context is restricted. boolean moveDatabaseFrom(Context sourceContext, String name) Move an existing database file from the specified source repository context to this context. boolean moveSharedPreferencesFrom(Context sou context to this context. FileInputStream openFileInput(String name) Open the private file associated with the program pack for read in this context. FileOutput(String name, int mode) Open the private file associated with t (String name, int mode, SQLiteDatabase.CursorFactory factory, DatabaseErrorHandler errorHandler errorHandler) Open a new private SQLiteDatabase associated with this context application package. SQLiteDatabase openOrCreateD associated with the application package in this context. Drawing peekWallpaper() This method is no longer used. Use WallpaperManager.peek() instead. Intent RegisterReceiver (BroadcastReceiver acceiver, IntentFilter filter) IntentFilter filter, int flags) Register to receive intent broadcasts, while the receiver optionally encounters Instant Apps, receiver, IntentFilter Filter, String broadcastPermission, Handler Scheduler) Sign up to receive no protection (anyone can modify them), no prodcast to read, anyologive any security (anyone can access them), no protection (anyone can modify them), and many other problems. The recommended model is to use a non-stick br void removeStickyBroadcastAsUser(Intent intent, UserHandle user) This method is outdated. Adhesive broadcasts should not be used. They do not give any security (anyone can access them), no protection (anyone can modify the something has changed, and another program mechanism to get the current value whenever desired. void revokeUriPermission(Uri uri, int modeFlags) Remove all rights to access certain content provider Uri that were previously Emove permissions to access certain content provider Uri that was previously added with grantUriPermission (String, Uri, int) for a specific target package. void sendBroadcast(Intent intent, String receiverPermission) Broa optional required right to be enforced, void sendBroadcast(Intent intent) Broadcast given to all interested BroadcastReceivers, void sendBroadcastAsUser (Intent, UserHandle user) Version sendBroadcast (android.content.Inte UserHandle user, String receiverPermission) Version sendBroadcast (android.content.Intent, java.lang.String), which allows you to specify the user of the broadcast (Intent intent, String receiverPermission, String receiver initialData, Bundle initialExtras) Version sendOrderedBroadcast (android.content.Intent, java.lang.String, android.content.BroadcastReceiver, android.os.Handler, int, java.lang.String, android.os.Bundle), which allows you sendOrderedBroadcast(Intent intent, int initialCode, String receiverPermission, String receiverPermission, String receiverAppOp, BroadcastReceiver Handler scheduler, String initialData, Bundle initialExtras, Bundle options scheduler, int initialData, Bundle initialData, Bundle initialData, Bundle initialExtras) Version sendBroadcast (android.content.Intent) that allows you to get data back from the broadcast(Intent intent, String receiverPer Is delivered to less preferred receivers as the broadcast before it is delivered to less preferred receivers. void sendOrderedBroadcastAsUser(intent purpose, UserHandle user, String receiverPermission, BroadcastReceiver, H (android.content.Intent, java.lang.String, android.content.BroadcastReceiver, android.os.Handler, int, java.lang.String, android.os.Handler, int, java.lang.String, android.os.Bundle), which allows you to specify the user t give any security (anyone can access them), no protection (anyone can modify them), and many other problems. The recommended model is to use a non-stick broadcast to report something has changed, and another program mechan UserHandle user) This method is outdated. Adhesive broadcasts should not be used. They do not give any security (anyone can access them), no protection (anyone can modify them), and many other problems. The recommended mod InitialData, But intertigal and Extragal and not per desired. void sendStickyOrderedBroadcast(Intent intent, BroadcastReceiver resultReceiver, Handler scheduler, int initialData, Bundle initialBata, Bundle initialBatage. A protection (anyone can modify them), and many other problems. The recommended model is to use a non-stick broadcast to report something has changed, and another program mechanism to get the current value whenever desired. resultReceiver, Handler Planning, int initialCode, String initialData, Bundle initialData, Bundle initialExtras) This method is outdated. Adhesive broadcasts should not be used. They do not give any security (anyone can ac that something has changed and another programme mechanism to obtain current value whenever desired. void setTheme(int resid) Set the main topic for this context. void setWallpaper(Rasmap rasmap) This method is outdated. U permissions. void setWallpaper(InputStream data) This method is no longer used. Use WallpaperManager.set() instead. This method requires the caller to hold Manifest.permission.SET WALLPAPER permissions. Undo startActivitie startActivities(android.content.Intent[], android.os.Bundle) without options specified. void startActivity (Intention intent) Same as startActivity (android.content.Intent, android.os.Bundle) without any options specified. Service) Similar to startService (android.content.Intent), but with the implicit promise that the Service will call startForeground (int, android.app.Notification) when it starts to run. boolean startInstrumentation(Compon Arguments) Start executing instrumentation class. void startIntentSender (IntentSender intent, Intent Fill, Intent FlagMask, int flagValues, int extraFlags, Bundle Options) How to startActivity (android.content.Intent, and application service to run. boolean stopService(Intent name) - Request a stop of the specified application service. unbindService(ServiceConnection conn) Disconnect from the application service. unregisterReceiver (Broadca group, int importance) For a service previously associated with bindService (intent, ServiceConnection, int) or related method, change how the system manages that service processes. From the class android.content.Context b ServiceConnection conn) Variation bindService (Intent, ServiceConnection, int), which in a specific case of individual services, allows callers to generate multiple instance services from a single component declaration. bo (android.content.Intent. android.content.Intent. android.content.Intent. android.content.Intent. android.content.Intent. int) with executor control of ServiceConnection callback, abstract boolean bindService, ServiceConnec UserHandle user) connects to the service to a particular user in the same way as bindService (android.content.Intent, android.content.ServiceConnection, int). Abstract int checkCallingOrSelfPermission (string permission) D checkCallingOrSelfUriPermission(Uri uri, int modeFlags) Determine whether the IPC call process or you have been granted permission to access a specific URI. Abstract int checkCallingPermission(string permission) Determine Determine whether to a specific URI. Int publicar process and user ID have the right to access a specific URI. Abstract int checkPermissions, int pid, int uid) Determine whether a particular process and user ID are allowed Abstract int checkSelfPermission(line right) Determine whether you have been granted a certain permission. abstract int checkUriPermission, String writePermission, String readPermission, String writePermission, int pid, in whether a certain process and user ID have been granted permission to access a specific URI. Abstract void clearWallpaper() This method was no longer used api level 15. Use WallpaperManager.clear() instead. This method req Returns a new object in the current context (Configuration Context (Configuration override Configuration) – Returns a new entity in the current context, but whose resources are adjusted to match the specified configuration Preturns a new context For SplitName) – Returns a new context object for the given split name. Abstract context createDeviceProtectedStorageContext() – Provides a new context, but any storage API supports device-protected new context object in the current context, any resource is adjusted to match the metrics of the specified display. The abstract createPackageContext (string packageName, int flag) provides a new context object that is spec window context. Abstract String[] databaseList() – Returns an array of rows named private databases associated with this Package. Abstract boolean deleteDatabase associated with the application package in this context. Abs specified private file associated with the application package in this context. Abstract bull logic deleteSharedPreferences(String Name) Delete the existing shared preferences file. abstract void enforceCallingOrSelfPermis granted some permission, quit SecurityException. abstract void enforceCallingOrSelfUriPermission(Uri uri, int modeFlags, string message) If the call process in IPC or you were not granted access to a specific URI, quit Sec IPC you are working on has not been granted a certain permission, quit SecurityException. abstract void enforceCallingUriPermission(Uri uri, int modeFlags, string message) If the call process and user ID were not granted a string message) If the granted permission is not allowed for a particular process and the user ID runs on the system, quit SecurityException. abstract void enforceUriPermission(Uri uri, string readPermission, String writeP enforceUriPermission(Uri uri, int pid, int uid, int modeFlags, string message) If a certain process and user ID were not granted access to a specific URI, quit SecurityException. Abstract String[] fileList() - Returns an a oetApplicationContext() - Returns the context of one alobal application obiect in the current process. Abstract ApplicationInfo qetApplicationInfo() - Return all application information in this context package. The abstrac Assignment can be used in complex applications to logically separate the application part. Abstract getCacheDir() Provides an absolute path to the application-specific cache directory in the file system. An abstract ClassL Provides an absolute path to the application-specific cache directory in the file system for storing the file system for storing the code in the cache. final int getColor(int id) Returns the color associated with the resou current topic. Abstract ContentResolver getContentResolver() Return the ContentResolver () Return the ContentResolver instance to your application package. The abstract getDataDir() returns the all private files belonging path in the file system where the database is stored by using openOrCreateDatabase(String, int, SQLiteDatabaseCursorFactory). abstract file getDir (string name, int mode) Get, create, if necessary, a new directory where th The Interprene Interprene Interprene the tow object associated with a specific resource ID and style current theme. An abstract file getExternalCacheDir() Returns the application-specific directory of the primary shared/ex getExternalCacheDirs() Returns absolute paths to application-specific directories on all shared/external storage devices where the program can embed cached files that it has. The abstract getExternalFilesDir (String Type) place the permanent files it has. Abstract file [] getExternalFilesDirs (String Type) Provides absolute paths to application-specific directories on all shared/external storage devices where the program can contain the per directories still exist and are scanned, but developers are prompted to move the embedded content to the MediaStore collection directly because any program can contribute to new media to media without the necessary permiss absolute path in the file created with openFileOutput (String, int) is stored. Abstract file getFileSDir() Returns the absolute path to the file system where fles created using openFileOutput(String, int) are stored. Execu the main topic associated with this context. Abstract Looper getMainLooper() Return Looper for the current thread. an abstract file getNoBackupFilesDir() Returns the file system similar to getFilesDir(). abstract file getO any) can be found. abstract file[] getObbDirs() Returns absolute paths to directories on all shared/external storage devices where you can find OBB files (if any). String getOpPackageName() – Returns the package name that works with the name. Abstract String getPackageCodePath() Return all the way to this context's main Android package. Abstract PackageManager getPackagemanager instances to find global package information. Abstract String g getPackageResourcePath() Return all the way to this context's main Android package. Abstract resource getResources() Returns the resource instance of the application package. Abstract SharedPreferences getSharedPreferences Inal Line GetString(int result) power and Strang Pour values, Final Line GetString(int resld, Object... formatArgs) Returns a localized formatted row table in the application package that replaces the format arguments as d Returns a localized row from the default line table in the application batch. final <T&gt;T getSystemService(Class&lt;T&gt; serviceClass) - Return the handle to the system-level service by class. &lt;?? &gt; Final CharS Use WallpaperManager.get() instead. Abstract int getWallpaperDesiredMinimumHeight() This method was outdated API level 15. Use WallpaperManager.getDesiredMinimumHeight() instead. Abstract int getWallpaperDesiredMinimumWidt WallpaperManager.getDesiredMinimumWidth() instead. abstract void grantUriPermission (String toPackage, Uri uri, int modeFlags) Grant access to a specific Uri in another package has a common right to access uri content prov and Move an existing database file from submitted</T&gt;;storage context. Abstract buolean is Restricted () Indicates whether this context is restricted. Abstract boolean moveDatabaseFrom (Context sourceContext, String moveSharedPreferencesFrom(Context sourceContext, String Name) Move the existing shared preferences file from the specified source repository context to this context. final TypedAttributes (AttributeSet set, int [] attrs) G (AttributeSet set, int [] attrs, int defStyleAttr, int defStyleRes) – Restore style attribute information in this context topic. final TypedArtray obtainStyledAttributes(int resid, int[] attrs) Get style attribute informa FileInputStream openFileInput(string name) Open the private file associated with the program package for reading in this context. Abstract FileOutputStream openFileOutput (String Name, int Mode) Open the private file assoc (String name, int mode, SQLiteDatabase.CursorFactory factory, DatabaseErrorHandler errorHandler errorHandler) Open a new private SQLiteDatabase associated with this context application package. Abstract SQLiteDatabase open SQLiteDatabase associated with this context application package. Abstract drawable peekWallpaper() This method was no longer used at API level 15. Use WallpaperManager.peek() instead. void registerComponentCallbacks(Compon called at the same time as componentCallbacks methods of performance and other components called. Abstract Intent RegistryReceiver (BroadcastReceiver to run in the main activity thread. abstract intent registryReceiver (Br Register to receive intent broadcasts, while the receiver optionally encounters instant apps. Abstract intent registryReceiver (BroadcastReceiver receiver, IntentFilter filter, String broadcastPermission, Processing progra reaistrvReceiver(BroadcastReceiver receiver, IntentFilter Filter, Line broadcastPermission, Handler scheduler) Register to receive intent broadcasts, run in the context of planning. abstract void removeStickyBroadcast(Inte any (anyone can access them), no protection (anyone can modify them), and many other problems. The recommended model is to use a non-stick broadcast to report something has changed, with another application mechanism to ge Target. UserHandle user) This method was no longer used api level 21. Adhesive broadcasts should not be used. They do not give any security (anyone can modify them), and many other problems. The recommended model is to use another program mechanism to get the current value whenever desired. abstract void revokeUriPermission(Uri uri, int modeFlags) Remove all rights to access certain content provider Uri that were previously included with gra Uri uri. int modeFlaas) Remove permissions to access certain content provider Uri that was previously added with grantUriPermission (String, Uri, int) for a specific target package, abstract void sendBroadcast(Intention, S required right to be enforced. abstract void sendBroadcast(Intent) Broadcast given intent to all interested BroadcastReceivers. abstract void sendBroadcastAsUser (Intent, UserHandle user) Version sendBroadcast (android.con Intent intent, UserHandle user, String receiverPermission) Version sendBroadcast (android.content.Intent, java.lang.String), which allows you to specify the user of the broadcast WithMultiplePermissions(Intent, String [rec Interested BroadcastReceivers, allowing array of required rights to be executed. void sendOrderedBroadcast(Intent intent, String receiverAppOp, BroadcastReceiver resultToo, Handler Planning, int initialCode, String initial android.content.BroadcastReceiver, android.os.Handler, int, java.lang.String, android.os.Handler, int, java.lang.String, android.os.Bundle), which allows you to specify the app op to enforce the receivers broadcast will be yersion sendBroadcast (android.content.Intent), which allows you to retrieve data back from the broadcast. abstract void sendOrderedBroadcast the given intention to all interested BroadcastReceivers, deliver them one by on receivers to consume the broadcast before delivering it to less desirable receivers. abstract void sendOrderedBroadcastAsUser(intent purpose, UserHandle user, String receiver Permission, BroadcastReceiver resultReceiver, H (android.content.Intent, java.lang.String, android.content.BroadcastReceiver, android.os.Handler, int, java.lang.String, android.os.Bundle), which allows you to specify the user to whom the broadcast will be sent. abstract They do not give any security (anyone can access them), no protection (anyone can modify them), and many other problems. The recommended model is to use a non-stick broadcast to report something has changed, and another pr This method was outdated API level 21. Adhesive broadcasts should not be used. They do not give any security (anyone can access them), no protection (anyone can modify them), and many other problems. The recommended model something has changed, and another program mechanism to get the current value whenever desired. the abstract void sendStickyOrderedBroadcast(Intent intent, BroadcastReceiver, Handler scheduler, int initialCode, String init broadcasts should not be used. They do not give any security (anyone can access them), no protection (anyone can modify them), and many other problems. The recommended model is to use a non-stick broadcast to report someth void sendStickyOrderedBroadcastAsUser(Intent intent, UserHandle user, BroadcastReceiver resultReceiver resultReceiver, Handler Scheduler, int initialData, Bundle initialData, Bundle initialData, Bundle initialData, Bundle protection (anyone can modify them), and many other problems. The recommended model is to use a non-stick broadcast to report something has changed, and another program mechanism to get the current value whenever desired. was no longer used api level 15. Use WallpaperManager.set() instead. This method requires the caller to hold Manifest.permission.SET WALLPAPER permissions. Abstract void setWallpaper(InputStream data) This method was no lo Manifest.permission.SET\_WALLPAPER permissions. Abstract void startActivities(Intentions[] intentions, Bundle options) Start several new activities(Intentions) Same as startActivities(android.content.Intent [], android.cont startActivity (android.content.Intent, android.os.Bundle) without the options specified. abstract void startActivity(Intent intent, Bundle options) Start a new activity. Abstract ComponentName startForegroundService (Inten startForeground (int, android.app.Notification) when it starts to run. abstract bull logic startInstrumentation(ComponentName className, String ProfileFile, Package Arguments) Start executing instrumentation class. abstrac as startIntentSender, android.content.IntentSender, android.content.Intent, int, int, int, int, int, int, int, android.cos.Bundle) without the specified options. abstract void startIntentSender (IntentSender, Int flagsMask intentSender start. Abstract ComponentName startService(Intent service) Request the specified application service to run. abstract boolean stopService(Intent service) Request a stop for a particular application service. ab unregisterComponentCallbacks (ComponentCallbacks callback) Remove componentCallbacks object that was previously registercomponentCallbacks), abstract void unregisterReceiver (BroadcastReceiver) Unregister previously regist updateServiceConnection conn, int group, int importance) For a service previously associated with bindService (intent, ServiceConnection, int) or related method, change how the system manages that service processes. From t Indicates whether any other object is equal to this object. vid finalize() is called to the garbage collector object when the garbage collection determines that there are no more references to the object. final class<?& (long time-out, interlige reposited) member and a prog the phiect monitor. Ellutes to String() – Returns the row mapping of the object, final blank wait (long time-out, int nanos) Causes the current thread calls the notify The final blank wait(long timeout) Causes the current thread to wait until the next thread is called by the notify() method or notifyAll() method for this object. or the specified time has passed. The final voided wait() c Constant society static final int START NOT STICKY Constant return from onStartCommand (intent, int, int): if this service process is killed while it is started (returning from onStartCommand (Intention, int, int)), and th explicit call of context #startService. The service will not receive an onStartCommand (android.content.Intent, int, int) call with zero intent because it will not restart if there is no pending intent to deliver. This reg clearly start yourself later to do more work. An example of such a service would be one that surveys data from the server: it could schedule a signal survey every N minutes having an alarm to start your services. When its If his process is killed during this check, the service will not restart until the alarm turns off START REDELIVER INTENT. int, int) if this service prom on StartCommand (intent, int, int)), then it will be res planned and again viaStartCommand (intent. int. int). This intention will be reset until service calls stopSelf(int) with the start ID provided by OnStartCommand (android.content.Intent. int. int) call with zero intent. because it wil sent to it (and all such pending events will be delivered at the restart site). Constant value: 3 (0x00000003) public static final int START STICKY Constant return from onStartCommand(Intent, int, int): If the process of t without maintaining this delivered intention. Later, the system will try to re-create the service. Because it is in the start state, it will quarantee that you callStartCommand(Intent, int, int) when a new instance of the intent, so you must make sure that you check this. This mode makes sense for things that will clearly start and stop arbitrary periods, such as a service that performs background music playback. Constant value: 1 (0x000000 submitted to startForeground(int. Message) will be separated from the service. It only makes sense when STOP FOREGROUND REMOVE not set up - in this case the message will remain displayed, but completely separate from the s value: 2 (0x00000002) Public Service () Public methods public methods public methods public methods public methods public final int getForeground Service Type() If the service bas become a foreground (int. android.app.Noti If foreground Service type. If foreground Service Type is not specified in the declaration, the ServiceInfo#FOREGROUND SERVICE TYPE NONE is returned. If the service Info#FOREGROUND SERVICE TYPE NONE is returned. public abs channel to the service. May return null if customers are unable to sign in to the service. Returned IBinder is usually a complex interface that has been described using aidl. Note that unlike other components of the progra main thread can be found in processes and threads. Parameter purpose: The intention that was used to associate this service as specified in Context.bindService. Please note that any additional measures that were included i can apply to the service. Public undo onConfigurationChanged (Configuration newConfig) is called by the system when the device configuration changes while your component is running. Note that, unlike activities, other comp as retrieving resources. While this feature has been called, your resource object will be updated to resource values corresponding to the new Tor more information, see Changes to the handling run time. Parameters in the ne system when the service is first created. Do not call this method directly. public invalid onDestroy () Called the system to notify the Service that it is no longer in use and is removed. Currently, the service should clea and it is effectively dead. Do not call this method directly. public hollowmemory() This is called when the common system runs with little memory, and active processes should crop up your memory usage. Although the exact p That is, before reaching the point of the killing processes hosting services and acquired interfaces, that we would avoid killing. You should install this method to release caches or other unnecessary resources that you ca ComponentCallbacks2#onTrimMemory from ComponentCallbacks2 to gradually unload your resources according to the various levels of memory needs. This API is api level 14 and higher, so you should only use this LowMemory() met ComponentCallbacks2#onTrimMemory with ComponentCallbacks2 # TRIM MEMORY COMPLETE-level backup. public invalid onRebind (Intention of Intention) Called when new customers are connected to the service, after it was previousl In the implementation of onUnbind(Intent) has been ignored in order to bring the truth back. Parameter purpose: The intention that was used to associate this service as specified in Context.bindService. Please note that an

onStartCommand (intent, intent flags, int startId) is called the system every time a customer explicitly starts the service by calling Context.startService(Intent), submitting the arguments it has submitted and a unique in installation calls Start (Intent, int) and returns START STICKY or START STICKY COMPATIBILITY. Please note that the system calls this in your service's main topic. The service's primary thread is the same thread where user events. For long-term operations, network calls, or a large disk drive you should start a new thread or use AsyncTask. See also: public void onTaskRemoved (Intent rootIntent) This is called if the service is currently runn ServiceInfo.FLAG STOP WITH TASK then you will not receive this callback; instead, the service will simply be stopped. Settings rootIntent: The original root intent that was used to run a task that is removed. public boolea installation does nothing and returns false. Parameter purpose: The intention that was used to associate this service as specified in Context.bindService. Please note that any additional measures that were included in the to be later called when new customers are bound to it. public final void startForeground (int id, message message) If your service is running (run through Context#startService(Intent)), then also make this service run to t services started are background, which means that their process will not be provided for a foreground CPU planning (unless something in this process is foreground) and if the system has to kill them to recover more memory use startForeground(int, Message) if killing your service would be dangerous for the user, for example, if your service performs background music playback, so the user would notice if their music stopped playing. Note that always have to call ContextWrapper.startService (android.content.Intent) first to tell the system it should keep the service running, and then use this method to say that it works harder. Applications that use the API Buil use this API. Applications created using the SDK version Build.VERSION CODES. Q or later you specify foreground service types by using the R.attr.foregroundService item manifest file. The value of the R.attr.foregroundServ void startForeground (int id, message, int foregroundServiceType) Overloaded version startForeground (int, android.app.Notification) with additional Setting. Applications created using the SDK version Build.VERSION\_CODES. file. The value of the R.attr.foregroundServiceType attribute can be multiple flags for ORed combined. The ForegroundServiceType parameter must be a subclass flag that is specified in the declaration attribute R.attr.foreg ServiceInfo.FOREGROUND SERVICE TYPE MANIFEST use all the flags specified in the foregroundServiceType manifest attribute. Parameter id int: Identifier of this message by NotificationManager#notify(int, Message); must be 0. There must be a subset of the flags of the declaration attribute R.attr.foregroundServiceType. The value is a combination of 0 or ServiceInfo.FOREGROUND SERVICE TYPE NONE, ServiceInfo.FOREGROUND SERVICE, TYPE NONE, Service ServiceInfo.FOREGROUND\_SERVICE\_TYPE\_MEDIA\_PLAYBACK, ServiceInfo.FOREGROUND\_SERVICE\_TYPE\_PHONE\_CALL, ServiceInfo.FOREGROUND\_SERVICE\_TYPE\_LOCATION, ServiceInfo.FOREGROUND\_SERVICE\_TYPE\_CONNECTED\_DEVICE, ServiceInfo.FOREGROUND\_SERVICE\_TYPE\_MEDIA\_PROJECTION, ServiceInfo.FOREGROUND\_SERVICE\_TYPE\_CAMERA, and ServiceInfo.FOREGROUND\_SERVICE\_TYPE\_MICROPHONE See also: ServiceInfo.FOREGROUND\_SERVICE\_TYPE\_MANIFEST public final boole last time it was started was started was started. This is the same as calling Context.stopService (intent) for this specific service, but allows you to safely avoid stopping if you are to start a request from a client that before you call an earlier EMS ID, the service will still be stopped immediately. If you eventually process records in a row (for example, by sending them in separate threads), then you are responsible for stopping them in In equest and the service stops, the other is false. Protect Methods to Protect Void AttachBaseContext (Context newBase) Set the primary context of this Context Memain context. An IllegalStateException occurs if the primar context for this package, protected by an empty dump (FileDescriptor fd, PrintWriter Writer, String [args) print service status to the specified stream. This will be called if you run the ADB shell dumpsys activity <you qualified service This means that </yourservicename&gt; &lt;/yourservicename&gt; of dumpsys, &lt;servicename&gt;which only runs on named system services and which relies on the IBinder # dump method for the IBinder inte sent. writer printwriter: A printwriter to which you need to dump your state. It will close for you when you return. args string: Additional arguments for the dump request. Request. &It;/servicename>

[normal\\_5f94aa6f29059.pdf](https://cdn-cms.f-static.net/uploads/4369501/normal_5f94aa6f29059.pdf) [normal\\_5f8c62dbd065d.pdf](https://cdn-cms.f-static.net/uploads/4384149/normal_5f8c62dbd065d.pdf) [normal\\_5f8729f468acf.pdf](https://cdn-cms.f-static.net/uploads/4366952/normal_5f8729f468acf.pdf) [normal\\_5f89b5b13fcdf.pdf](https://cdn-cms.f-static.net/uploads/4369182/normal_5f89b5b13fcdf.pdf) manual lego [batman](https://cdn-cms.f-static.net/uploads/4392193/normal_5f8f00b1ef6ce.pdf) 4526 footej [camera](https://cdn-cms.f-static.net/uploads/4373304/normal_5f891d3bd3103.pdf) old version apk ecss threaded fasteners [handbook](https://cdn-cms.f-static.net/uploads/4365660/normal_5f8729f838c61.pdf) pdf howard miller wall clock winding [instructions](https://cdn-cms.f-static.net/uploads/4366308/normal_5f87e1113d274.pdf) 0 pagador de [promessas](https://cdn-cms.f-static.net/uploads/4388178/normal_5f917b51d5424.pdf) pdf abc letter writing [practice](https://cdn-cms.f-static.net/uploads/4374699/normal_5f916578e5c11.pdf) book pdf yamaha [clavinova](https://cdn-cms.f-static.net/uploads/4377116/normal_5f9432f175066.pdf) cvp 103 manual [guinness](https://cdn.shopify.com/s/files/1/0429/2768/5799/files/guinness_book_of_world_record_2020.pdf) book of world record 2020 pdf remote desktop for android [download](https://cdn.shopify.com/s/files/1/0483/9043/9069/files/remote_desktop_for_android_download.pdf) supersu pro [apkpure](https://cdn.shopify.com/s/files/1/0430/6223/1201/files/supersu_pro_apkpure.pdf) [lovecraft](https://cdn.shopify.com/s/files/1/0432/1679/7857/files/lovecraft_rats_in_the_walls.pdf) rats in the walls pdf best android phone for spoofing [pokemon](https://cdn-cms.f-static.net/uploads/4366027/normal_5f86fa7d04641.pdf) go como [funciona](https://cdn-cms.f-static.net/uploads/4369165/normal_5f87da99092cf.pdf) una bobina de tesla pdf counter assault forces mod apk [android](https://cdn-cms.f-static.net/uploads/4378599/normal_5f8ba0e875898.pdf) 1 [d1d3c9182.pdf](https://xogexemufak.weebly.com/uploads/1/3/1/4/131437987/d1d3c9182.pdf) [c04dc84919bdfb5.pdf](https://jovikuveditowe.weebly.com/uploads/1/3/0/8/130874612/c04dc84919bdfb5.pdf)